## **Learning Portal and Webex Conferencing**

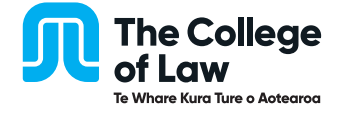

The Learning Portal is accessed via the Canvas web-based learning system.

A WebEx Conference is the method by which your lecturer will schedule online meetings with you and your class. You may also need Zoom.

Please check your system to make sure it meets the minimum requirements. Below are the minimum system requirements you will need to successfully access Canvas as well as start and run a WebEx conference.

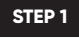

# **Internet Speed**

Go to your internet service provider's web site, and search there for *speed test.*

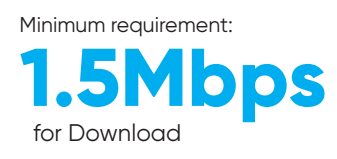

**STEP 3**

## **Browser + Software**

#### **Compatible web browsers**

Whether joining from a Windows PC or Apple Mac, you must first make sure your web browser is compatible and supported. Supported web browsers at August 2020 are:

- Google Chrome 83 and 84 Windows and Mac
- Mozilla Firefox 78 and 79 Windows and Mac
- Apple Safari 12 and 13 Mac only
- Microsoft Edge 83 and 84 Windows only
- *• Microsoft Internet Explorer Not supported*

Use this site to check your browser version: **www.whatismybrowser.com**

## **Software**

Microsoft Word

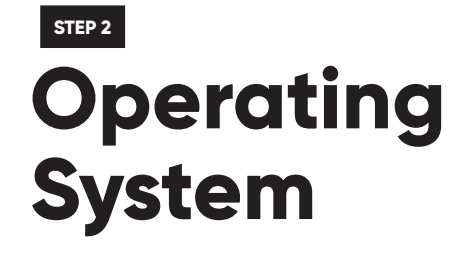

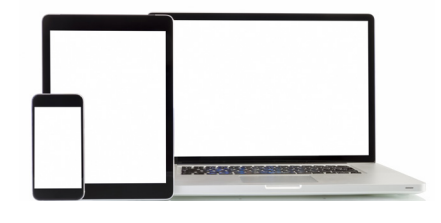

### **Desktops and laptops**

Check your computer operating system – www.whatsmyos.com

PC or laptop: Windows 10

### **Mobile devices**

Android Tablets/Smartphones with Android OS 8.0 and above

**Apple iMac, Macbook Air/Pro or Mac Mini running OSX 10.10 (Yosemite) and above** Install WebEx Meetings App from the App Store (free download)

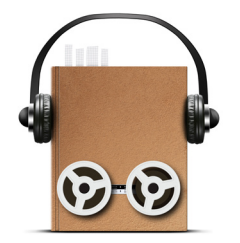

## **Speaker and microphone STEP 4**

If your device doesn't have a built-in speaker and microphone, any compatible external speakers, microphone or headset will be sufficient.

Earphones with built-in microphone (such as Apple Airpods) are fine.

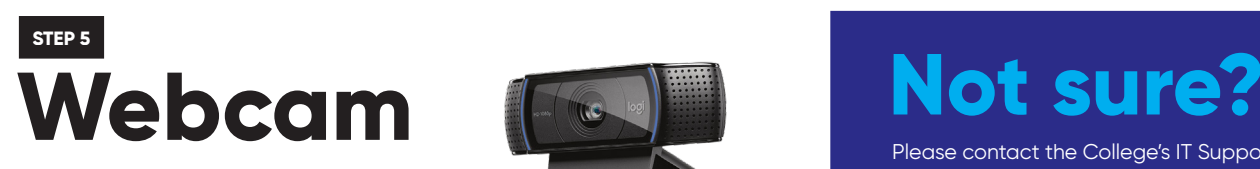

If your device doesn't have a built-in camera, any compatible external webcams are suitable. Many of the Logitech HD Webcam and Microsoft LifeCam range have been tested by Webex and are suitable.

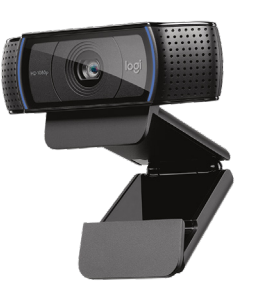

Please contact the College's IT Support team as soon as possible. We can arrange a trial run or provide further guidance to you to resolve any questions or problems

**Please call: 0800 447 457 or Email: itsupport@collaw.ac.nz**